## **Appendix A**

# **Socket Library**

Because the socket and network libraries are such important parts of integrating Ruby applications with the 'net, we've decided to document them in more detail than the other standard libraries.

The hierarchy of socket classes is shown in the following diagram:

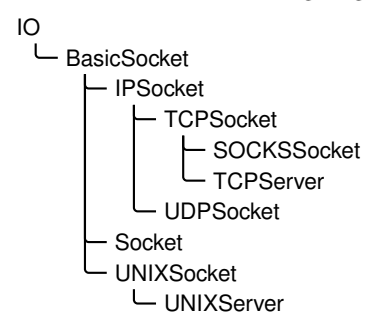

Because the socket calls are implemented in a library, you'll need to remember to add the following line to your code:

require 'socket'

**require** "mkmf"

## **Class BasicSocket** < IO

BasicSocket is an abstract base class for all other socket classes.

This class and its subclasses often manipulate addresses using something called a struct sockaddr, which is effectively an opaque binary string.<sup>1</sup>

### **Class methods**

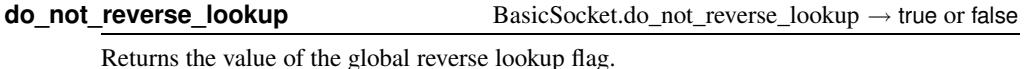

## **do\_not\_reverse\_lookup=** BasicSocket.do\_not\_reverse\_lookup = true or false

Sets the global reverse lookup flag. If set to true, queries on remote addresses will return the numeric address but not the host name.

By default the socket library performs this reverse lookup on connections. If for some reason this lookup is slow or times out, connecting to a host can take a long time. Set this option to false to fix this.

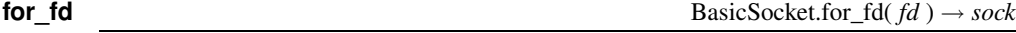

Wraps an already open file descriptor into a socket object.

### **Instance methods**

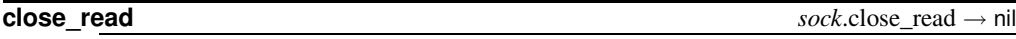

Closes the readable connection on this socket.

Closes the writable connection on this socket.

Returns the struct sockaddr structure associated with the other end of this socket connection.

Returns the struct sockaddr structure associated with *sock*.

Returns the value of the specified option.

### **recv** *sock.recv( len,*  $\langle$ *, <i>flags* $\rangle$ **)**  $\rightarrow$  *string*

Receives up to *len* bytes from *sock*.

### **getsockname** *sock*.getsockname → *string*

**getsockopt** *sock*.getsockopt( *level*, *optname* ) → *string*

**close\_write**  *write → nil* 

**getpeername** *sock*.getpeername → *string*

<sup>1.</sup> In reality, it maps onto the underlying C-language struct sockaddr set of structures, documented in the man pages and in the books by Stevens.

## **recv\_nonblock** *sock.recv\_nonblock( <i>len***,**  $\langle$ **,** *flags* $\rangle$ **)**  $\rightarrow$ *string* **1.9** Receives up to *len* bytes from *sock* after first setting the socket into nonblocking mode. If the underlying recvfrom call returns 0, an empty string is returned. **send** *sock.send( string, flags,*  $\langle , to \rangle$ *)*  $\rightarrow$  *<i>int* Sends *string* over *sock*. If specified, *to* is a struct sockaddr specifying the recipient address. *flags* are the sum of one or more of the MSG options (listed on the next page). Returns the number of characters sent. **setsockopt** *sock*.setsockopt( *level*, *optname*, *optval* ) → 0 Sets a socket option. *level* is one of the socket-level options (listed on the following page). *optname* and *optval* are protocol specific—see your system documentation for details.

**shutdown**  $sock\text{.shutdown}( \text{ } how=2) \rightarrow 0$ 

Shuts down the receive (*how* == 0), sender (*how* == 1), or both (*how* == 2), parts of this socket.

## **Class Socket** < BasicSocket

Class Socket provides access to the operating system socket implementation. It can be used to provide more system–specific functionality than the protocol-specific socket classes but at the expense of greater complexity. In particular, the class handles addresses using struct sockaddr structures packed into Ruby strings, which can be a joy to manipulate.

### **Class constants**

Constants are available only on architectures that support the related facility.

### Types:

SOCK\_DGRAM, SOCK\_PACKET, SOCK\_RAW, SOCK\_RDM, SOCK\_SEQPACKET, SOCK\_STREAM

### Protocol families:

PF\_APPLETALK, PF\_AX25, PF\_INET6, PF\_INET, PF\_IPX, PF\_UNIX, PF\_UNSPEC

### Address families:

AF\_APPLETALK, AF\_AX25, AF\_INET6, AF\_INET, AF\_IPX, AF\_UNIX, AF\_UNSPEC

### Lookup-order options:

<span id="page-3-0"></span>LOOKUP\_INET6, LOOKUP\_INET, LOOKUP\_UNSPEC

### Send/receive options:

MSG\_DONTROUTE, MSG\_OOB, MSG\_PEEK

### Socket-level options:

SOL\_ATALK, SOL\_AX25, SOL\_IPX, SOL\_IP, SOL\_SOCKET, SOL\_TCP, SOL\_UDP

### Socket options:

SO\_BROADCAST, SO\_DEBUG, SO\_DONTROUTE, SO\_ERROR, SO\_KEEPALIVE, SO\_LINGER, SO\_NO\_CHECK, SO\_OOBINLINE, SO\_PRIORITY, SO\_RCVBUF, SO\_REUSEADDR, SO\_SNDBUF, SO\_TYPE

### QOS options:

SOPRI\_BACKGROUND, SOPRI\_INTERACTIVE, SOPRI\_NORMAL

### Multicast options:

IP\_ADD\_MEMBERSHIP, IP\_DEFAULT\_MULTICAST\_LOOP, IP\_DEFAULT\_MULTICAST\_TTL, IP\_MAX\_MEMBERSHIPS, IP\_MULTICAST\_IF, IP\_MULTICAST\_LOOP, IP\_MULTICAST\_TTL

### TCP options:

TCP\_MAXSEG, TCP\_NODELAY

### **getaddrinfo** error codes:

EAI\_ADDRFAMILY, EAI\_AGAIN, EAI\_BADFLAGS, EAI\_BADHINTS, EAI\_FAIL, EAI\_FAMILY, EAI\_MAX, EAI\_MEMORY, EAI\_NODATA, EAI\_NONAME, EAI\_PROTOCOL, EAI\_SERVICE, EAI\_SOCKTYPE, EAI\_SYSTEM

### **ai\_flags** values:

AI\_ALL, AI\_CANONNAME, AI\_MASK, AI\_NUMERICHOST, AI\_PASSIVE, AI\_V4MAPPED\_CFG

## **require** "mkmf"

### **Class methods**

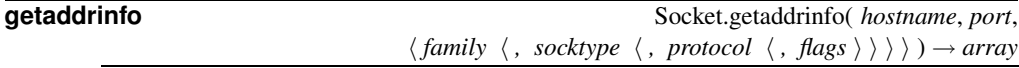

Returns an array of arrays describing the given host and port (optionally qualified as shown). Each subarray contains the address family, port number, host name, host IP address, protocol family, socket type, and protocol.

```
require 'socket'
  for line in Socket.getaddrinfo('www.microsoft.com', 'http')
    puts line.join(", ")
  end
produces:
AF_INET, 80, wwwbaytest1.microsoft.com, 207.46.19.190, 2, 2, 17
AF_INET, 80, wwwbaytest1.microsoft.com, 207.46.19.190, 2, 1, 6
AF_INET, 80, wwwbaytest2.microsoft.com, 207.46.19.254, 2, 2, 17
AF_INET, 80, wwwbaytest2.microsoft.com, 207.46.19.254, 2, 1, 6
```
**gethostbyaddr** Socket.gethostbyaddr( *addr*, *type*=AF\_INET ) → *array* 

Returns the host name, address family, and sockaddr component for the given address.

```
a = Socket.gethostbyname("198.145.243.54")
res = Socket.gethostbyaddr(a[3], a[2])
res.join(', ') # \Rightarrow "mike.pragprog.com, , 2, \xC6\x91\xF36"
```
**gethostbyname** Socket.gethostbyname( *hostname* ) → *array*

Returns a four-element array containing the canonical host name, a subarray of host aliases, the address family, and the address portion of the sockaddr structure.

a = Socket.gethostbyname("63.68.129.130") a.join(', ')  $# \Rightarrow$  "63.68.129.130, , 2, ?D\x81\x82"

**gethostname** Socket.gethostname → *string*

Returns the name of the current host.

```
Socket.gethostname # => "dave-2.home"
```
**getnameinfo** Socket.getnameinfo( *addr*  $\langle$  , *flags*  $\rangle$  ) → *array* 

Looks up the given address, which may be either a string containing a sockaddr or a threeor four-element array. If *addr* is an array, it should contain the string address family, the port (or nil), and the host name or IP address. If a fourth element is present and not nil, it will be used as the host name. Returns a canonical host name (or address) and port number as an array.

```
Socket.getnameinfo(["AF_INET", '23', 'www.ruby-lang.org'])
```
**getservbyname** Socket.getservbyname( *service*, *proto*='tcp' ) → *int*

Returns the port corresponding to the given service and protocol.

```
Socket.getservbyname("telnet") # => 23
```
**getservbyport** Socket.getservbyport( *port*, *proto*='tcp' ) → *string*

**1.9** Returns the port corresponding to the given service and protocol.

Socket.getservbyport $(23)$  # => "telnet"

**new** Socket.new( *domain*, *type*, *protocol* ) → *sock*

Creates a socket using the given parameters.

**open** Socket.open( *domain*, *type*, *protocol* ) → *sock*

Synonym for Socket.new.

**pack sockaddr in** Socket.pack sockaddr in(port, host)  $\rightarrow$  *str address* 

Given a port and a host, returns the (system dependent) sockaddr structure as a string of bytes.

require 'socket' addr = Socket.pack\_sockaddr\_in(80, "pragprog.com") # Pragprog.com is 65.74.171.137  $addr.update("CcnC4")$  # => [16, 2, 80, 65, 74, 171, 137]

**pack sockaddr un** Socket.pack\_sockaddr\_un(path) → *str\_address* 

Given a path to a Unix socket, returns the (system dependent) sock\_addr\_un structure as a string of bytes. Available only on boxes supporting the Unix address family.

require 'socket' addr = Socket.pack\_sockaddr\_un("/tmp/sample")  $addr[0,20]$  # => "\x00\x01/tmp/sample\x00\x00\x00\x00\x00\x00\x00\x00"

**pair** Socket.pair( *domain*, *type*, *protocol* ) → *array*

Returns an array containing a pair of connected, anonymous Socket objects with the given domain, type, and protocol.

**socketpair** Socket.socketpair( *domain*, *type*, *protocol* ) → *array*

Synonym for Socket.pair.

### **sockaddr in** Socket.sockaddr\_in(port, host) → *str\_address*

1.9 Synonym for pack sockaddr in.

**sockaddr\_un** Socket.sockaddr\_un(path) → *str\_address*

**1.9** Synonym for pack sockaddr un.

**socket\_pair** Socket.socket\_pair( *domain*, *type*, *protocol* ) → *array*

Synonym for pair.

**unpack sockaddr in** Socket.pack sockaddr in(string address)  $\rightarrow$  [ *port*, *host* ]

Given a string containing a binary addrinfo structure, return the port and host.

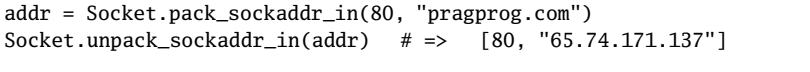

### **Instance methods**

require 'socket'

require 'socket'

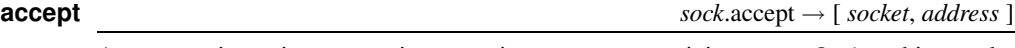

addr = Socket.pack\_sockaddr\_in(80, "pragprog.com")

Socket.unpack\_sockaddr\_in(addr) # => [80, "65.74.171.137"]

socket. Available only on boxes supporting the Unix address family.

**unpack\_sockaddr\_un** Socket.pack\_sockaddr\_in(string\_address) → [ *port*, *host* ]

Given a string containing a binary sock\_addr\_un structure, returns the path to the Unix

Accepts an incoming connection returning an array containing a new Socket object and a string holding the struct sockaddr information about the caller.

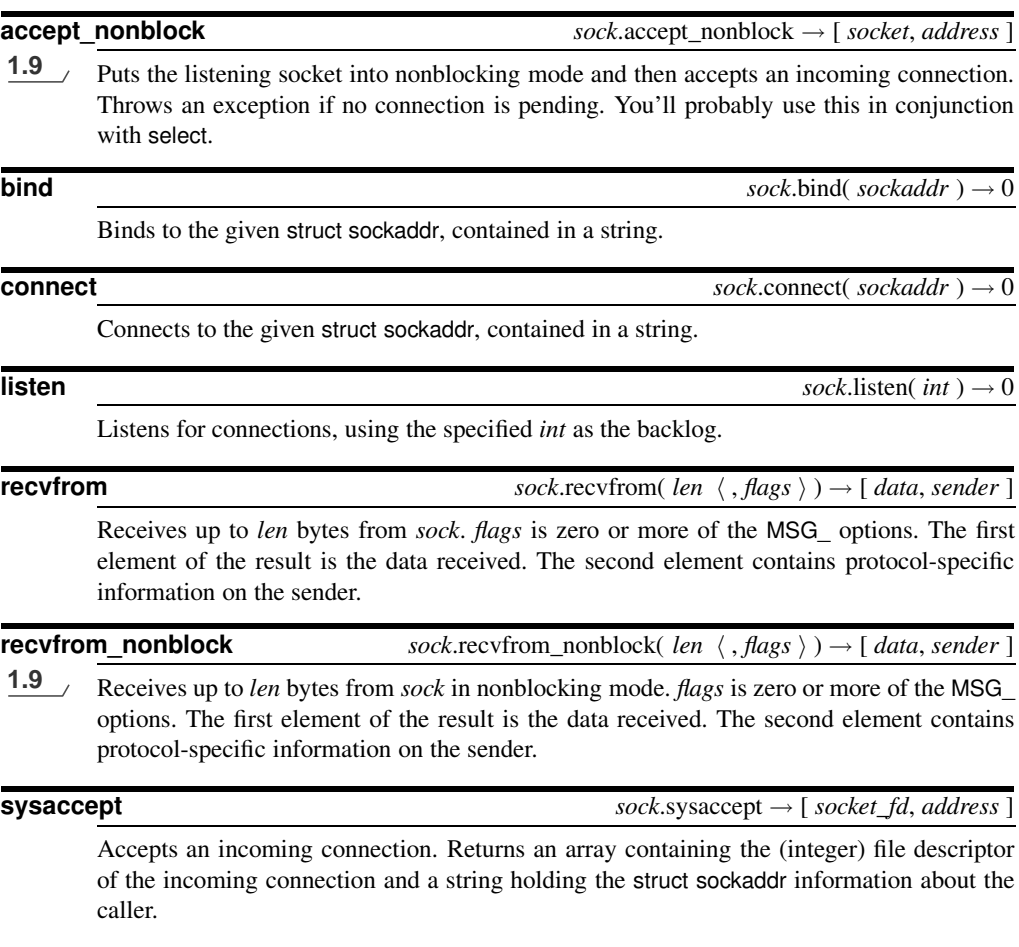

## **Class IPSocket** < BasicSocket

Class IPSocket is a base class for sockets using IP as their transport. TCPSocket and UDP-Socket are based on this class.

### **Class methods**

### **getaddress** IPSocket.getaddress( *hostname* ) → *string*

Returns the dotted-quad IP address of *hostname*.

a = IPSocket.getaddress('www.ruby-lang.org')

a  $# =$   $"221.186.184.68"$ 

### **Instance methods**

**addr** *sock*.addr → *array*

Returns the domain, port, name, and IP address of *sock* as a four-element array. The name will be returned as an address if the do\_not\_reverse\_lookup flag is true.

```
u = UDPSocket.new
u.bind('localhost', 8765)
u.addr # => ["AF_INET", 8765, "localhost", "127.0.0.1"]
BasicSocket.do_not_reverse_lookup = true
u.addr # => ["AF_INET", 8765, "localhost", "127.0.0.1"]
```
**peeraddr** *sock*.peeraddr → *array*

Returns the domain, port, name, and IP address of the peer.

**recvfrom** sock.recvfrom( *len*  $\langle$  , *flags*  $\rangle$  )  $\rightarrow$  [ *data*, *sender* ]

Receives up to *len* bytes on the connection. *flags* is zero or more of the MSG\_ options (listed on page [881\)](#page-3-0). Returns a two-element array. The first element is the received data, and the second is an array containing information about the peer. On systems such as my Mac OS X box where the native recvfrom() method does not return peer information for TCP connections, the second element of the array is nil.

```
require 'socket'
t = TCPSocket.new('127.0.0.1', 'ftp')
data = t \cdot recvfrom(40)data # \Rightarrow ["220 localhost FTP server (tnftpd 2006121", nil]
t.close # \Rightarrow nil
```
**require** "mkmf"

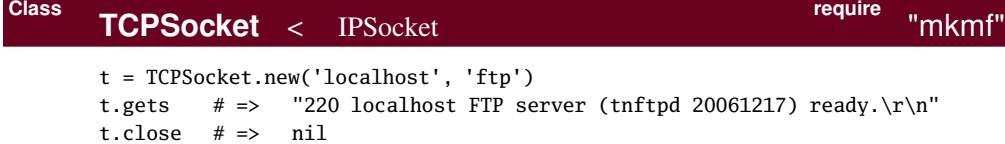

### **Class methods**

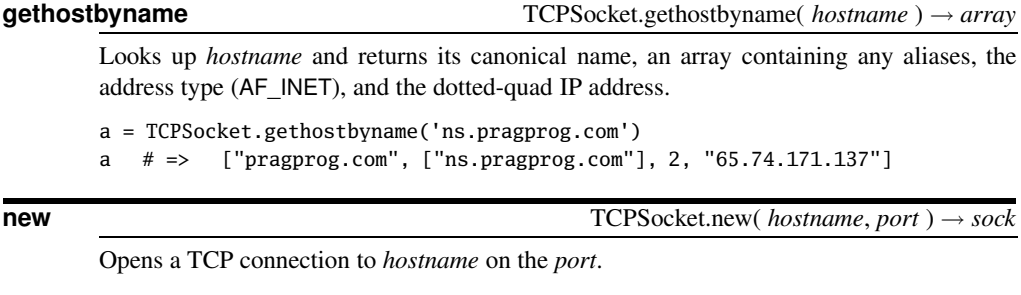

**open** TCPSocket.open( *hostname*, *port* ) → *sock*

Synonym for TCPSocket.new.

## **Class SOCKSSocket** < TCPSocket

**require** "mkmf"

Class SOCKSSocket supports connections based on the SOCKS protocol.

### **Class methods**

**new** SOCKSSocket.new( *hostname*, *port* ) → *sock*

Opens a SOCKS connection to *port* on *hostname*.

**open** SOCKSSocket.open( *hostname*, *port* ) → *sock*

Synonym for SOCKSSocket.new.

### **Instance methods**

### **close** *sock*.close → nil

Closes this SOCKS connection.

## **Class TCPServer** < TCPSocket

**require** "mkmf"

A TCPServer accepts incoming TCP connections. Here is a web server that listens on a given port and returns the time:

```
require 'socket'
port = (ARGV[0] || 80).to_iserver = TCPServer.new('localhost', port)
while (session = server.accept)
  puts "Request: #{session.gets}"
  session.print "HTTP/1.1 200/OK\r\nContent-type: text/html\r\n\r\n"
  session.print "<html><br/>>body><h1>#{Time.now}</h1></body></html>\r\n"
  session.close
end
```
### **Class methods**

**new** TCPServer.new( *\ hostname*, *\ port* ) → *sock* 

Creates a new socket on the given interface (identified by *hostname* and port). If *hostname* is omitted, the server will listen on all interfaces on the current host (equivalent to an address of 0.0.0.0).

**open** TCPServer.open(  $\langle$  *hostname*,  $\rangle$  *port* ) → *sock* 

Synonym for TCPServer.new.

### **Instance methods**

**accept** *sock*.accept → *tcp\_socket*

Waits for a connection on *sock*and returns a new tcp\_socket connected to the caller. See the example on this page.

## **Class UDPSocket** < IPSocket

**require** "mkmf"

UDP sockets send and receive datagrams. To receive data, a socket must be bound to a particular port. You have two choices when sending data: you can connect to a remote UDP socket and thereafter send datagrams to that port, or you can specify a host and port every time you send a packet. The following example is a UDP server that prints the message it receives. It is called by both connectionless and connection-based clients.

```
require 'socket'
PORT = 4321
server = UDPSocket.open
server.bind(nil, PORT)
server_thread = Thread.start(server) do |server| # run server in a thread
  3.times { p server.recvfrom(64) }
end
# Ad-hoc client
UDPSocket.open.send("ad hoc", 0, 'localhost', PORT)
# Connection based client
sock = UDPSocket.open
sock.connect('localhost', PORT)
sock.send("connection-based", 0)
sock.send("second message", 0)
server_thread.join
produces:
["ad hoc", ["AF_INET", 55732, "localhost", "127.0.0.1"]]
["connection-based", ["AF_INET", 55733, "localhost", "127.0.0.1"]]
["second message", ["AF_INET", 55733, "localhost", "127.0.0.1"]]
```
### **Class methods**

### **new** UDPSocket.new( *family* = AF\_INET ) → *sock*

Creates a UDP endpoint, optionally specifying an address family.

**open** UDPSocket.open( *family* = AF\_INET ) → *sock*

Synonym for UDPSocket.new.

### **Instance methods**

**bind**  $sock,bind(hostname, port) \rightarrow 0$ 

Associates the local end of the UDP connection with a given *hostname* and *port*. As well as a host name, the first parameter may be "<br/>broadcast>" or "" (the empty string) to bind to INADDR\_BROADCAST and INADDR\_ANY, respectively. Must be used by servers to establish an accessible endpoint.

**connect** *sock*.connect( *hostname*, *port* ) → 0

Creates a connection to the given *hostname* and *port*. Subsequent UDPSocket#send requests that don't override the recipient will use this connection. Multiple connect requests may be issued on *sock*: the most recent will be used by send. As well as a host name, the first parameter may be "<br/>broadcast>" or "" (the empty string) to bind to INADDR\_BROADCAST and INADDR\_ANY, respectively.

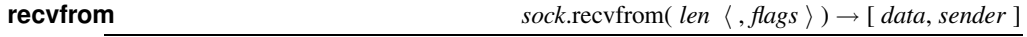

Receives up to *len* bytes from *sock*. *flags* is zero or more of the MSG\_ options (listed on page [881\)](#page-3-0). The result is a two-element array containing the received data and information on the sender. See the example on the preceding page.

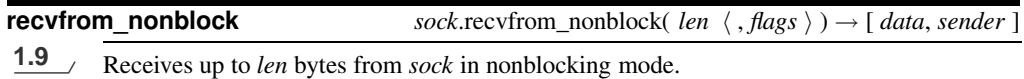

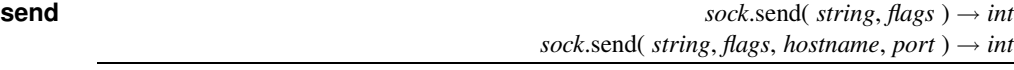

The two-parameter form sends *string* on an existing connection. The four-parameter form sends *string* to *port* on *hostname*.

**require** "mkmf"

## **Class UNIXSocket** < BasicSocket

Class UNIXSocket supports interprocess communications using the Unix domain protocol. Although the underlying protocol supports both datagram and stream connections, the Ruby library provides only a stream-based connection.

```
require 'socket'
SOCKET = "/tmp/sample"
sock = UNIXServer.open(SOCKET)
server_thread = Thread.start(sock) do |sock| # run server in a thread
  s1 = sock.accept
  p s1.recvfrom(124)
end
client = UNIXSocket.open(SOCKET)
client.send("hello", 0)
client.close
server_thread.join
produces:
["hello", ["AF_UNIX", ""]]
```
### **Class methods**

### **new** UNIXSocket.new( *path* ) → *sock*

Opens a new domain socket on *path*, which must be a path name.

### **open** UNIXSocket.open( *path* ) → *sock*

Synonym for UNIXSocket.new.

### **Instance methods**

Returns the address family and path of this socket.

Returns the path of this domain socket.

Returns the address family and path of the server end of the connection.

### **recvfrom** *sock.recvfrom( <i>len*  $\langle$  , *flags*  $\rangle$ ) → *array*

Receives up to *len* bytes from *sock*. *flags* is zero or more of the MSG\_ options (listed on page [881\)](#page-3-0). The first element of the returned array is the received data, and the second con-

tains (minimal) information on the sender.

**addr** *sock*.addr → *array*

**path path**  $sock.path → string$ 

**peeraddr** *sock*.peeraddr → *array*

## **Class UNIXServer** < UNIXSocket

Class UNIXServer provides a simple Unix domain socket server. See UNIXSocket for example code.

### **Class methods**

### **new** UNIXServer.new( *path* ) → *sock*

Creates a server on the given *path*. The corresponding file must not exist at the time of the call.

### **open** UNIXServer.open( *path* ) → *sock*

Synonym for UNIXServer.new.

### **Instance methods**

**accept** *sock*.accept → *unix\_socket*

Waits for a connection on the server socket and returns a new socket object for that connection. See the example for UNIXSocket on the preceding page.